# **ΕΓΧΕΙΡΙΔΙΟ ΔΙΑΔΙΚΑΣΙΩΝ**

# **«ΕΚΔΟΣΗΣ ΒΕΒΑΙΩΣΕΩΝ ΟΙΚΟΔΟΜΟΤΕΧΝΙΚΩΝ ΕΡΓΩΝ» «ΥΠΗΡΕΣΙΑΚΟΥ ΣΗΜΕΙΩΜΑΤΟΣ ΕΠΙΣΤΡΟΦΗΣ ΕΙΣΦΟΡΩΝ/ΠΛΗΡΩΜΗΣ ΠΡΟΜΗΘΕΥΤΩΝ ΙΚΑ-ΕΤΑΜ»**

**Επιμέλεια : Παπασταματίου Ιωάννα, Αεράκης Ηρακλής, Δαματόπουλος Δημήτρης Αθήνα: Δεκέμβριος 2011** 

1

### **ΠΕΡΙΕΧΟΜΕΝΑ**

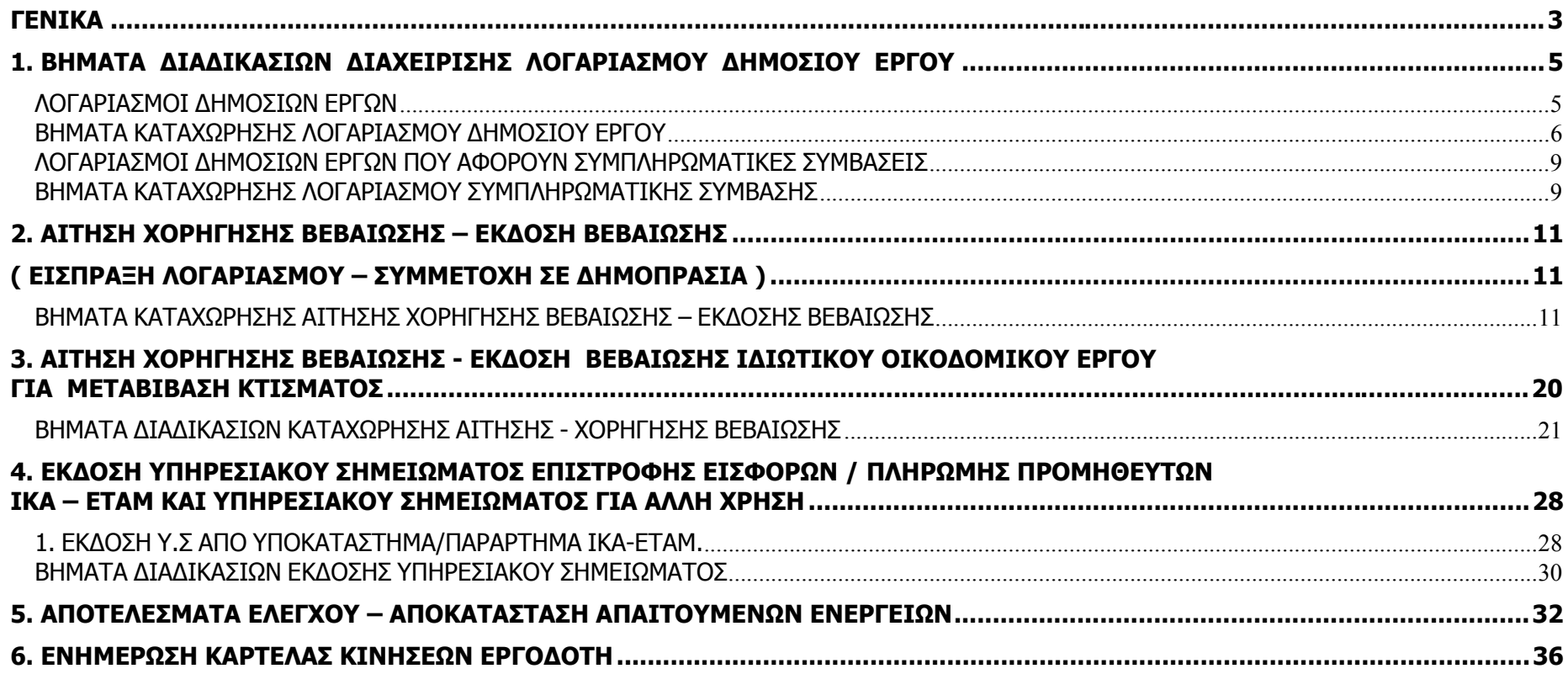

## <span id="page-2-0"></span>**ΓΕΝΙΚΑ**

Η διαδικασία έκδοσης των βεβαιώσεων τόσο για τα ιδιωτικά, όσο και για τα δημόσια έργα έχει αλλάξει. **Ειδικά:** 

- ¾ **Για τα ιδιωτικά οικοδομικά έργα, η βεβαίωση για μεταβίβαση κτίσματος εκδίδεται αυτόματα από το σύστημα χωρίς καμία παρέμβαση του χρήστη και φέρει τη σφραγίδα και υπογραφή του εκάστοτε Διευθυντή της Διεύθυνσης Εφαρμογών της Γενικής Διεύθυνσης Πληροφορικής ΙΚΑ-ΕΤΑΜ και δεν απαιτείται πλέον η έγκρισή της από το Δ/ντή ή Προϊστάμενο.**
- ¾ **Για τα δημόσια έργα (είσπραξη λογαριασμού) η βεβαίωση εκδίδεται αφού:**
- **καταχωρηθούν τα στοιχεία του λογαριασμού**
- **εκδοθούν και εξοφληθούν τα ΓΕΤΕ βάσει ΑΠΔ και ΠΕΔ που μπορεί να προκύψουν κατά περίπτωση, στη συνέχεια**
- **καταχωρείται η αίτηση**
- **εκδίδεται η βεβαίωση αυτόματα από το σύστημα χωρίς καμία παρέμβαση του χρήστη. Ελέγχεται από τον προϊστάμενο <sup>ο</sup> λογαριασμός, εάν έχει καταχωρηθεί σωστά, υπογράφεται και επιδίδεται στον ανάδοχο η βεβαίωση, ενώ για τη συμμετοχή σε δημοπρασίες η βεβαίωση εκδίδεται ακριβώς με τον ίδιο τρόπο που περιγράφεται παραπάνω για τα ιδιωτικά οικοδομικά έργα.**

**Οι έλεγχοι που διενεργούνται πλέον από το σύστημα αφορούν:** 

- ¾ **για τα ιδιωτικά οικοδομικά έργα: τόσο το συγκεκριμένο έργο με βάση τον ΑΦΜ του εργοδότη που αιτείται, όσο και τυχόν άλλα ιδιωτικά οικοδομικά ή ιδιωτικά τεχνικά έργα ή ΑΜΕ/ΑΜΑ στους οποίους συμμετέχει <sup>ο</sup> ΑΦΜ του εργοδότη είτε ως φυσικό, είτε ως νομικό πρόσωπο, εφόσον ευθύνεται λόγω της ιδιότητάς του για την περίοδο υπευθυνότητάς του.**
- ¾ **Για τα δημόσια έργα: τόσο το συγκεκριμένο έργο με βάση τον ΑΦΜ του εργοδότη που αιτείται, όσο και τυχόν άλλα ιδιωτικά οικοδομικά ή ιδιωτικά τεχνικά έργα ή ΑΜΕ/ΑΜΑ στους οποίους συμμετέχει <sup>ο</sup> ΑΦΜ του εργοδότη είτε ως φυσικό, είτε ως νομικό πρόσωπο, εφόσον ευθύνεται λόγω της ιδιότητάς του και για την περίοδο υπευθυνότητάς του , ενώ για τη συμμετοχή σε δημοπρασίες ελέγχεται μόνο το συγκεκριμένο έργο.**
- ¾ **Για την έκδοση Υπηρεσιακού Σημειώματος για επιστροφή εισφορών /πληρωμή προμηθευτών ΙΚΑ-ΕΤΑΜ, ελέγχονται όλοι οι ΑΜΕ, ΑΜΟΕ (ιδιωτικών οικοδομικών, ιδιωτικών τεχνικών και δημοσίων οικοδομοτεχνικών έργων) και ΑΜΑ .**
- ¾ **Για την έκδοση Υπηρεσιακού Σημειώματος για άλλη χρήση, ελέγχονται όλοι οι ΑΜΕ, ΑΜΟΕ (ιδιωτικών οικοδομικών και ιδιωτικών τεχνικών έργων) και ΑΜΑ .**

## <span id="page-4-0"></span>**1. ΒΗΜΑΤΑ ΔΙΑΔΙΚΑΣΙΩΝ ΔΙΑΧΕΙΡΙΣΗΣ ΛΟΓΑΡΙΑΣΜΟΥ ΔΗΜΟΣΙΟΥ ΕΡΓΟΥ**

### **ΛΟΓΑΡΙΑΣΜΟΙ ΔΗΜΟΣΙΩΝ ΕΡΓΩΝ**

**Απαραίτητη προϋπόθεση για την έκδοση βεβαίωσης για είσπραξη λογαριασμού δημοσίου έργου είναι η καταχώρηση των στοιχείων του λογαριασμού (εκτελεσθείσες εργασίες, υλικά επί τόπου, κλπ.) στην οθόνη «Διαχείριση λογαριασμών δημοσίων έργων», προκειμένου να γίνει <sup>ο</sup> υπολογισμός των εισφορών βάσει του ΠΕΔ, να εκδοθούν και εξοφληθούν τα ΓΕΤΕ, εφόσον προκύψουν εισφορές και στη συνέχεια να καταχωρηθεί η αίτηση.** 

**Εάν πρόκειται για τελικό λογαριασμό τότε θα πρέπει πρώτα το έργο να τεθεί «Υπό εκκαθάριση (Δήλωση εργοδότη για διακοπή)» στο Μητρώο Εργοδοτών και μετά να καταχωρηθεί <sup>ο</sup> λογαριασμός.** 

## <span id="page-5-0"></span>**ΒΗΜΑΤΑ ΚΑΤΑΧΩΡΗΣΗΣ ΛΟΓΑΡΙΑΣΜΟΥ ΔΗΜΟΣΙΟΥ ΕΡΓΟΥ**

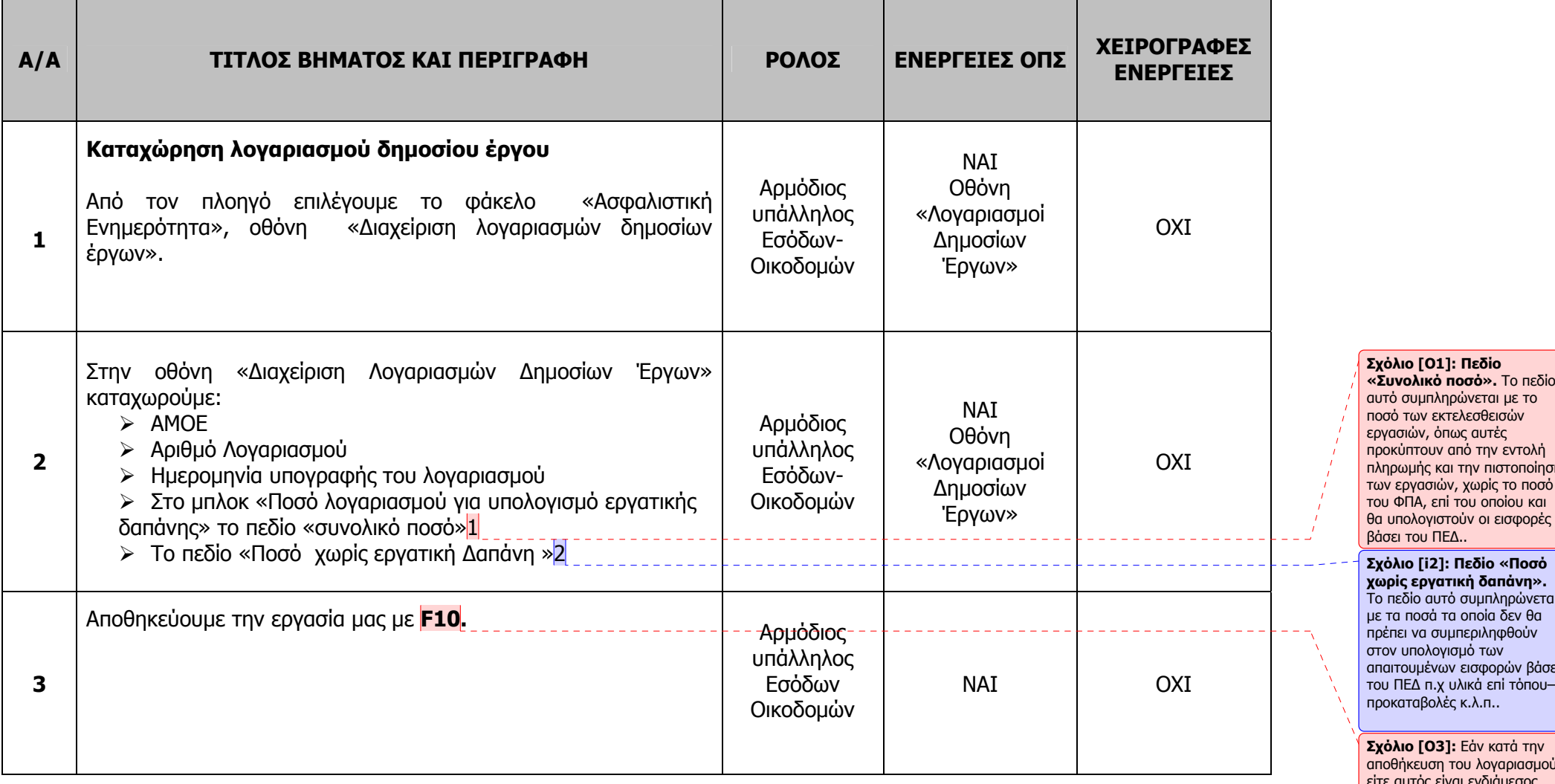

ληρώνεται με το ....<br>εκτελεσθεισών όπως αυτές ριπας αστος<br>ν από την εντολή πληρωμής και την πιστοποίηση εργασιών, χωρίς το ποσό ΦΠΑ, επί του οποίου και στούν οι εισφορές **ΙΕΛ.. Σχόλιο [i2]: Πεδίο «Ποσό χωρίς εργατική δαπάνη».** πεδίο αυτό συμπληρώνεται στο σομπλήρωτοι<br>ι τα οποία δεν θα πρέπει να συμπεριληφθούν ι ερπεραση τις.<br>υγισμό των απαιτουμένων εισφορών βάσει <sup>π</sup>.χ υλικά επί τόπου– ..<br>λές κ.λ.π..

αποθήκευση του λογαριασμού, είτε αυτός είναι ενδιάμεσος, είτε είναι τελικός, προκύψει ποσό βάσει ΠΕΔ μικρότερο ή ίσο των 5 ευρώ τότε εκδίδεται η βεβαίωση.

6

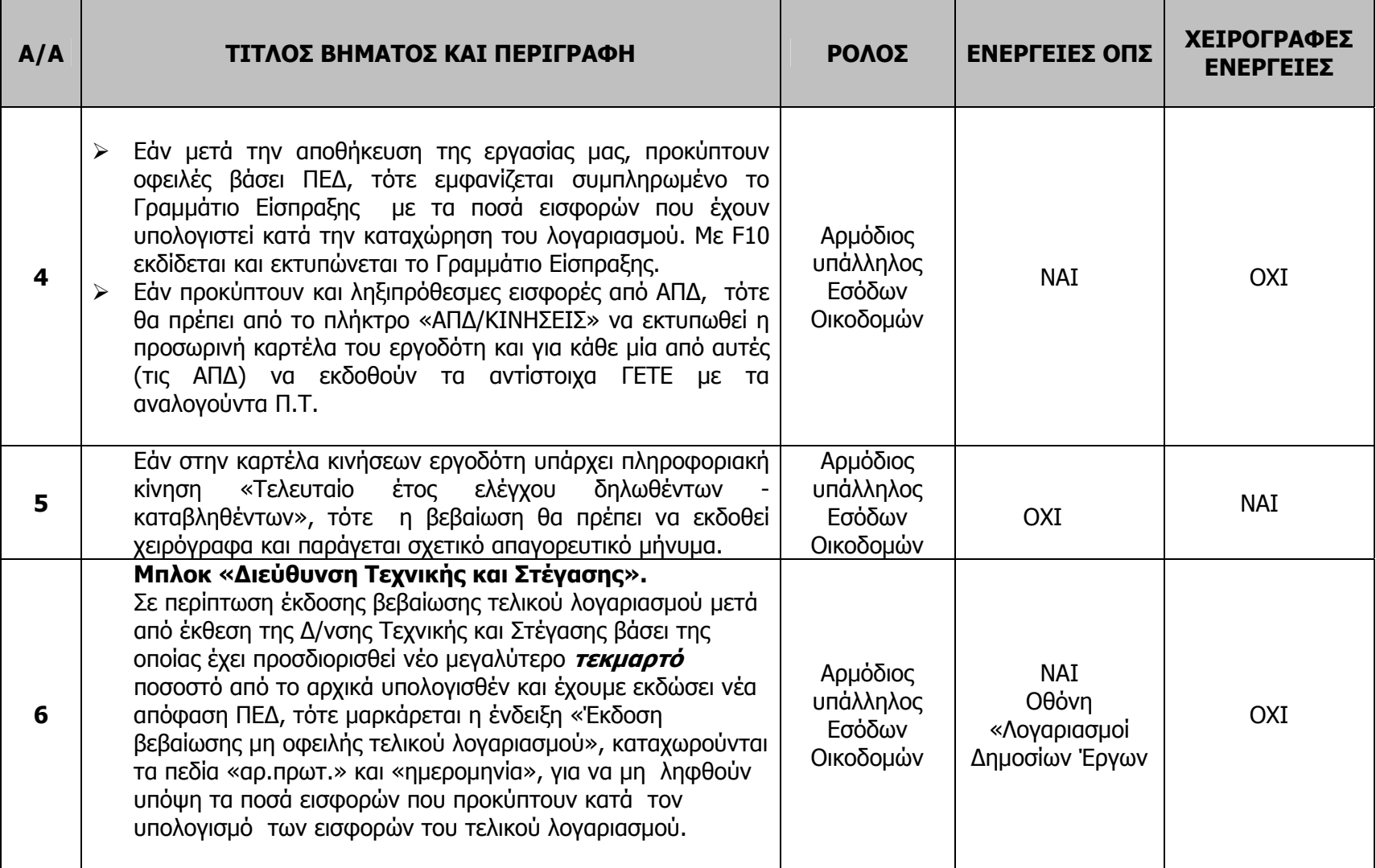

1 **Πεδίο «Συνολικό ποσό».** Το πεδίο αυτό συμπληρώνεται με το ποσό των εκτελεσθεισών εργασιών, όπως αυτές προκύπτουν από την εντολή πληρωμής και την πιστοποίηση των εργασιών, χωρίς το ποσό του ΦΠΑ, επί του οποίου και θα υπολογιστούν οι εισφορές βάσει του ΠΕΔ.

 2 **Πεδίο «Ποσό χωρίς εργατική δαπάνη».** Το πεδίο αυτό συμπληρώνεται με τα ποσά τα οποία δεν θα πρέπει να συμπεριληφθούν στον υπολογισμό των απαιτουμένων εισφορών βάσει του ΠΕΔ <sup>π</sup>.χ. υλικά επί τόπου – προκαταβολές .

## **ΠΑΡΑΤΗΡΗΣΕΙΣ:**

- 1. **Πεδίο «Λόγω αναθεώρησης».** Το πεδίο αυτό μαρκάρεται στην περίπτωση που έχουμε εκδώσει ήδη βεβαίωση τελικού λογαριασμού και τα ποσά του νέου λογαριασμού αφορούν αναθεωρήσεις τιμών και μόνο, τα οποία δεν περιλαμβάνουν εργατική δαπάνη.
- 2. **Πεδίο «Λόγω δικαστικής απόφασης».** Το πεδίο αυτό μαρκάρεται στην περίπτωση, που ήδη έχουμε χορηγήσει βεβαίωση τελικού λογαριασμού και κατόπιν εκδίδεται δικαστική απόφαση, με την οποία επιλύονται διαφορές μεταξύ του αναδόχου και της αναθέτουσας αρχής αναφορικά με αναθεωρήσεις τιμών, οι οποίες δεν περιλαμβάνουν εργατική δαπάνη .
- 3. **Πλήκτρο «Έκδοση ΓΕΤΕ».** Εάν δεν εκδοθεί το ΓΕΤΕ βάσει λογαριασμού πιστοποίησης αμέσως μετά την αποθήκευση του λογαριασμού, μπορούμε να ανακτήσουμε εκ νέου το λογαριασμό και ενεργοποιώντας την επιλογή «Έκδοση ΓΕΤΕ» να εμφανιστεί το ΓΕΤΕ συμπληρωμένο με τα ποσά που οφείλονται βάσει ΠΕΔ.

## <span id="page-8-0"></span>**ΛΟΓΑΡΙΑΣΜΟΙ ΔΗΜΟΣΙΩΝ ΕΡΓΩΝ ΠΟΥ ΑΦΟΡΟΥΝ ΣΥΜΠΛΗΡΩΜΑΤΙΚΕΣ ΣΥΜΒΑΣΕΙΣ**

Σε περίπτωση που <sup>ο</sup> ανάδοχος προσκομίζει συμπληρωματική σύμβαση, αυτή καταχωρείται ως μεταβολή στο Μητρώο Εργοδοτών και δεν αποδίδεται νέος ΑΜΟΕ. Εάν για τη συμπληρωματική σύμβαση <sup>ο</sup> ανάδοχος ζητά ξεχωριστή βεβαίωση, τότε το σύνολο των εκτελεσθεισών εργασιών που θα πρέπει να καταχωρηθεί στο σύστημα (πεδίο «συνολικό ποσό» ) θα είναι το σύνολο των εκτελεσθεισών εργασιών της αρχικής και της συμπληρωματικής σύμβασης.

## **ΒΗΜΑΤΑ ΚΑΤΑΧΩΡΗΣΗΣ ΛΟΓΑΡΙΑΣΜΟΥ ΣΥΜΠΛΗΡΩΜΑΤΙΚΗΣ ΣΥΜΒΑΣΗΣ**

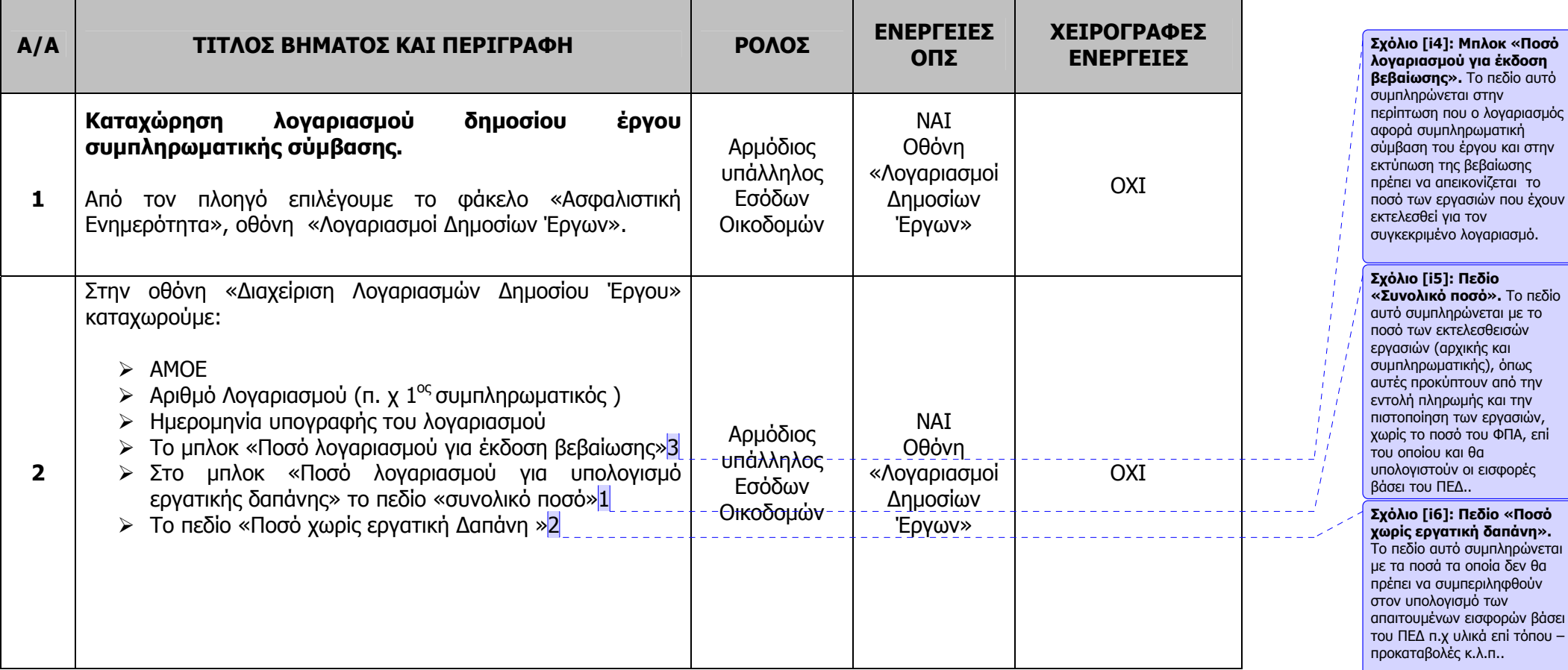

9

έχουν

**ποσό».** Το πεδίο

το

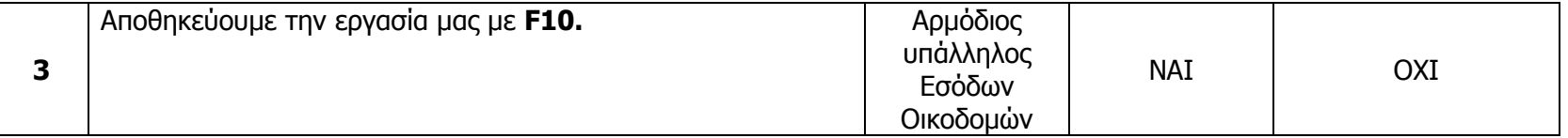

1.**Πεδίο «Συνολικό ποσό».** Το πεδίο αυτό συμπληρώνεται με το συνολικό ποσό των εκτελεσθεισών εργασιών των λογαριασμών που έχουν υποβληθεί έως την στιγμή που εκδίδεται <sup>ο</sup> παρών λογαριασμός της συμπληρωματικής σύμβασης (λογαριασμοί αρχικής σύμβασης και συμπληρωματικής σύμβασης αθροιστικά χωρίς το ποσό του ΦΠΑ), επί του οποίου και θα υπολογιστούν οι εισφορές βάσει του ΠΕΔ.

2.**Πεδίο «Ποσό χωρίς εργατική δαπάνη».** Το πεδίο αυτό συμπληρώνεται με τα ποσά τα οποία δεν θα πρέπει να συμπεριληφθούν στον υπολογισμό των απαιτουμένων εισφορών βάσει του ΠΕΔ <sup>π</sup>.χ. υλικά επί τόπου –προκαταβολές .

3.**Μπλοκ «Ποσό λογαριασμού για έκδοση βεβαίωσης».** Το πεδίο αυτό συμπληρώνεται με το ποσό των εκτελεσθεισών εργασιών του εκάστοτε λογαριασμού- πιστοποίησης της συμπληρωματικής σύμβασης, προκειμένου να αποτυπωθεί και στην εκτύπωση της βεβαίωσης .

## <span id="page-10-0"></span>**2. ΑΙΤΗΣΗ ΧΟΡΗΓΗΣΗΣ ΒΕΒΑΙΩΣΗΣ – ΕΚΔΟΣΗ ΒΕΒΑΙΩΣΗΣ ( Είσπραξη λογαριασμού – Συμμετοχή σε δημοπρασία )**

Πριν την έκδοση της βεβαίωσης πρέπει να καταχωρηθεί στο σύστημα η αίτηση του αναδόχου - εργολάβου, η οποία δεν απαιτείται να πρωτοκολληθεί στο γενικό πρωτόκολλο, γιατί το σύστημα αποδίδει αυτόματα αριθμό πρωτοκόλλου. Στην περίπτωση που η βεβαίωση χορηγηθεί χειρόγραφα τότε θα δίνεται χειρόγραφος αριθμός πρωτοκόλλου.

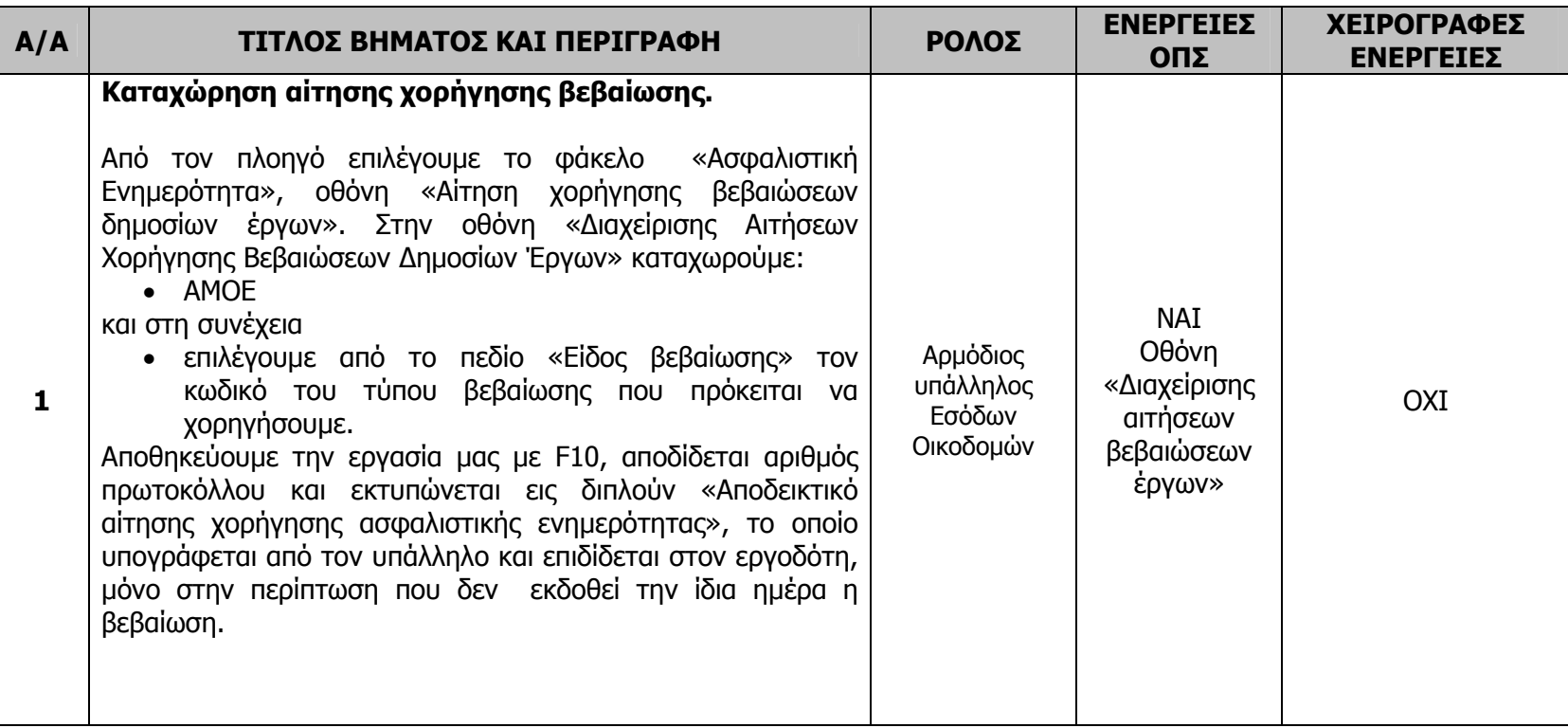

## **ΒΗΜΑΤΑ ΚΑΤΑΧΩΡΗΣΗΣ ΑΙΤΗΣΗΣ ΧΟΡΗΓΗΣΗΣ ΒΕΒΑΙΩΣΗΣ – ΕΚΔΟΣΗΣ ΒΕΒΑΙΩΣΗΣ**

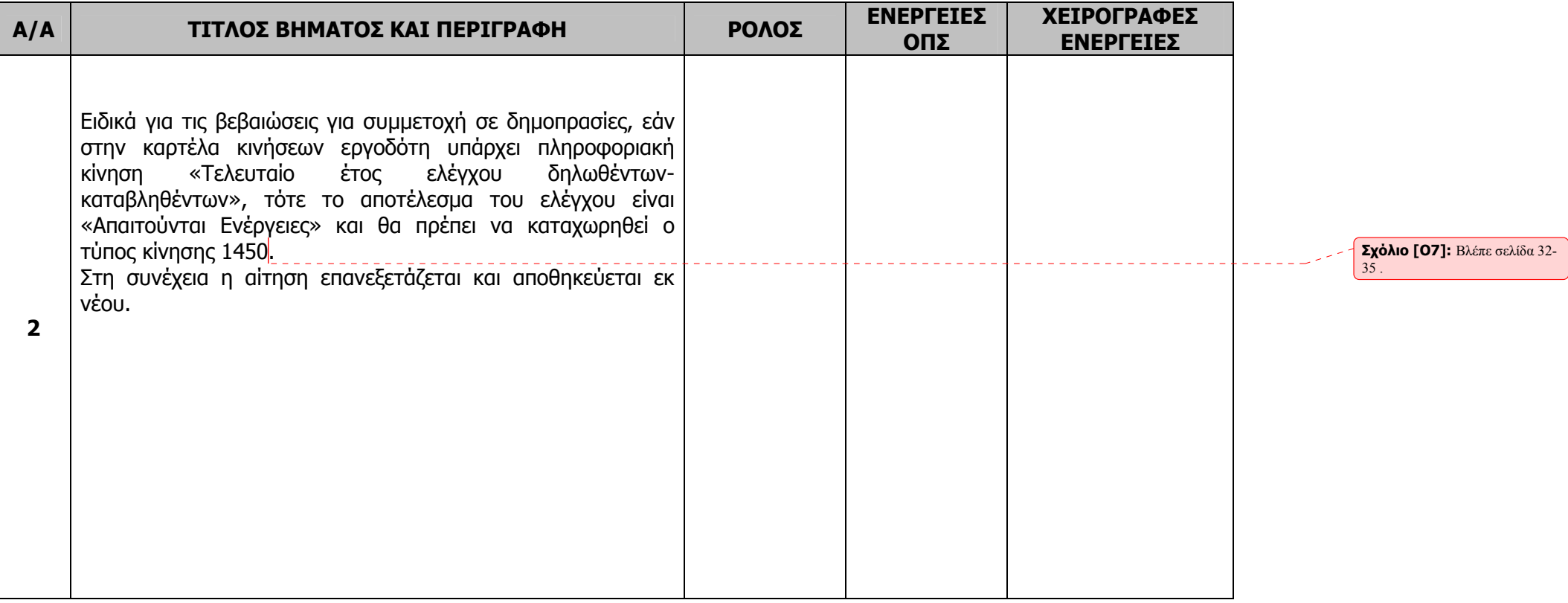

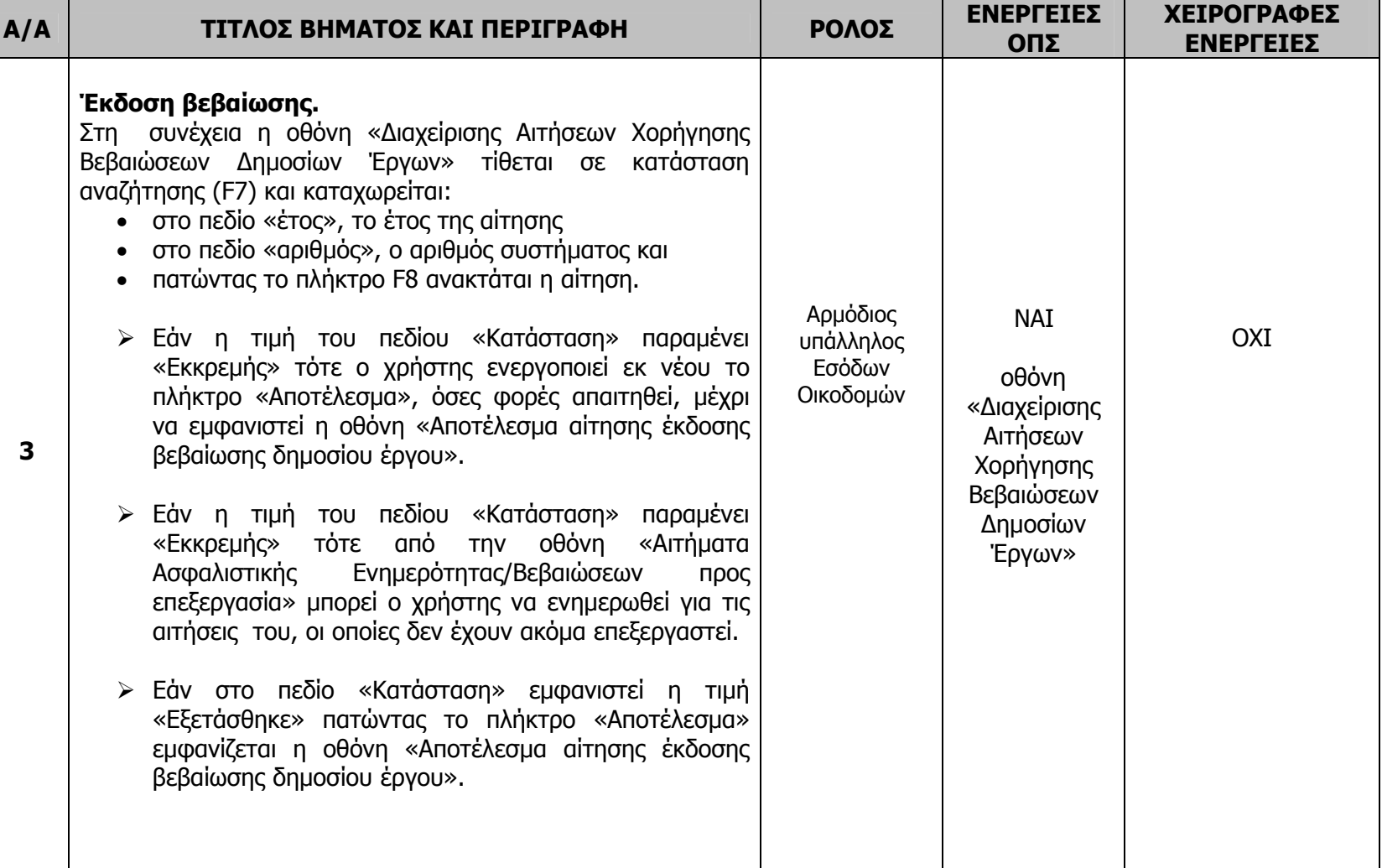

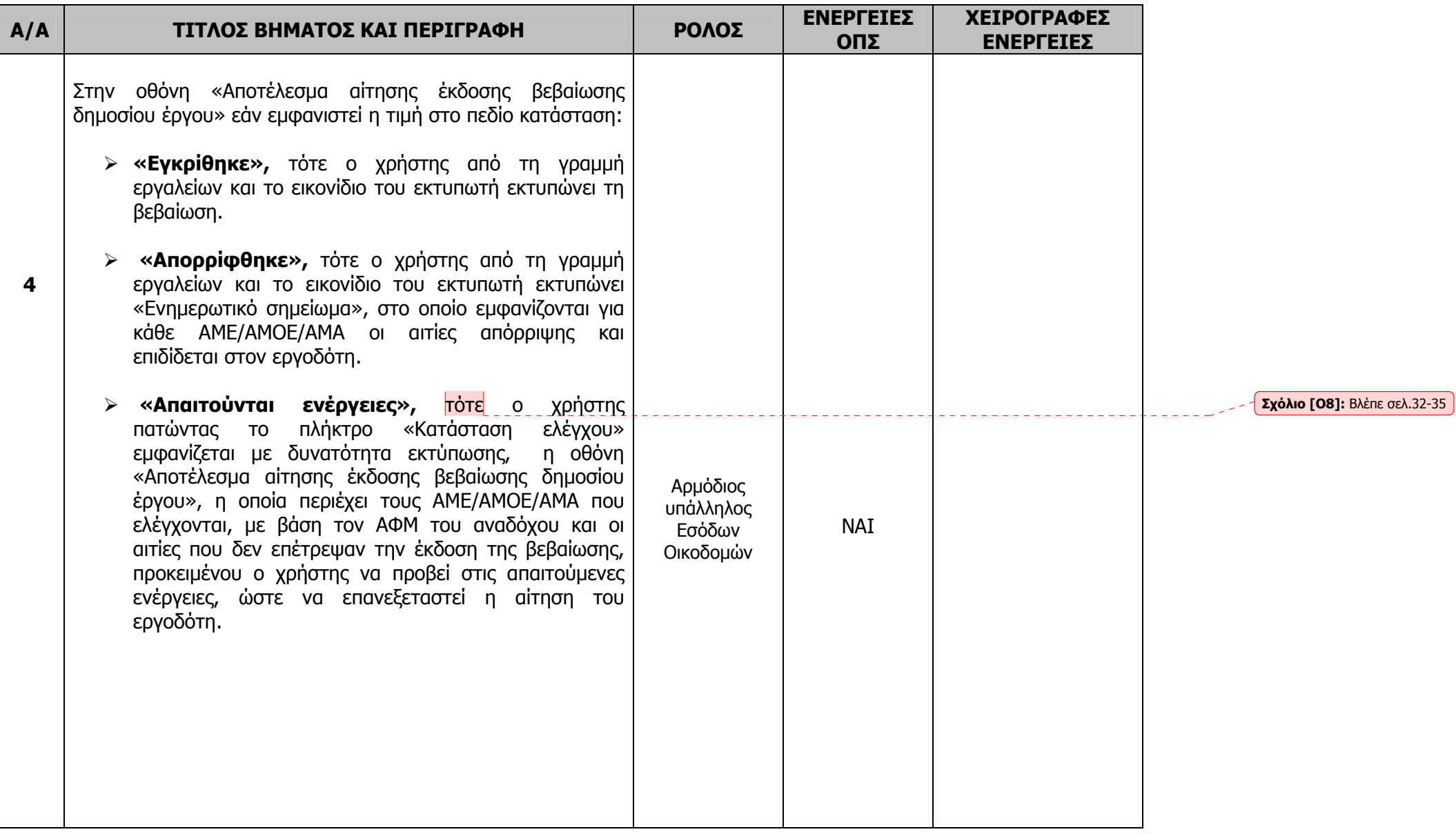

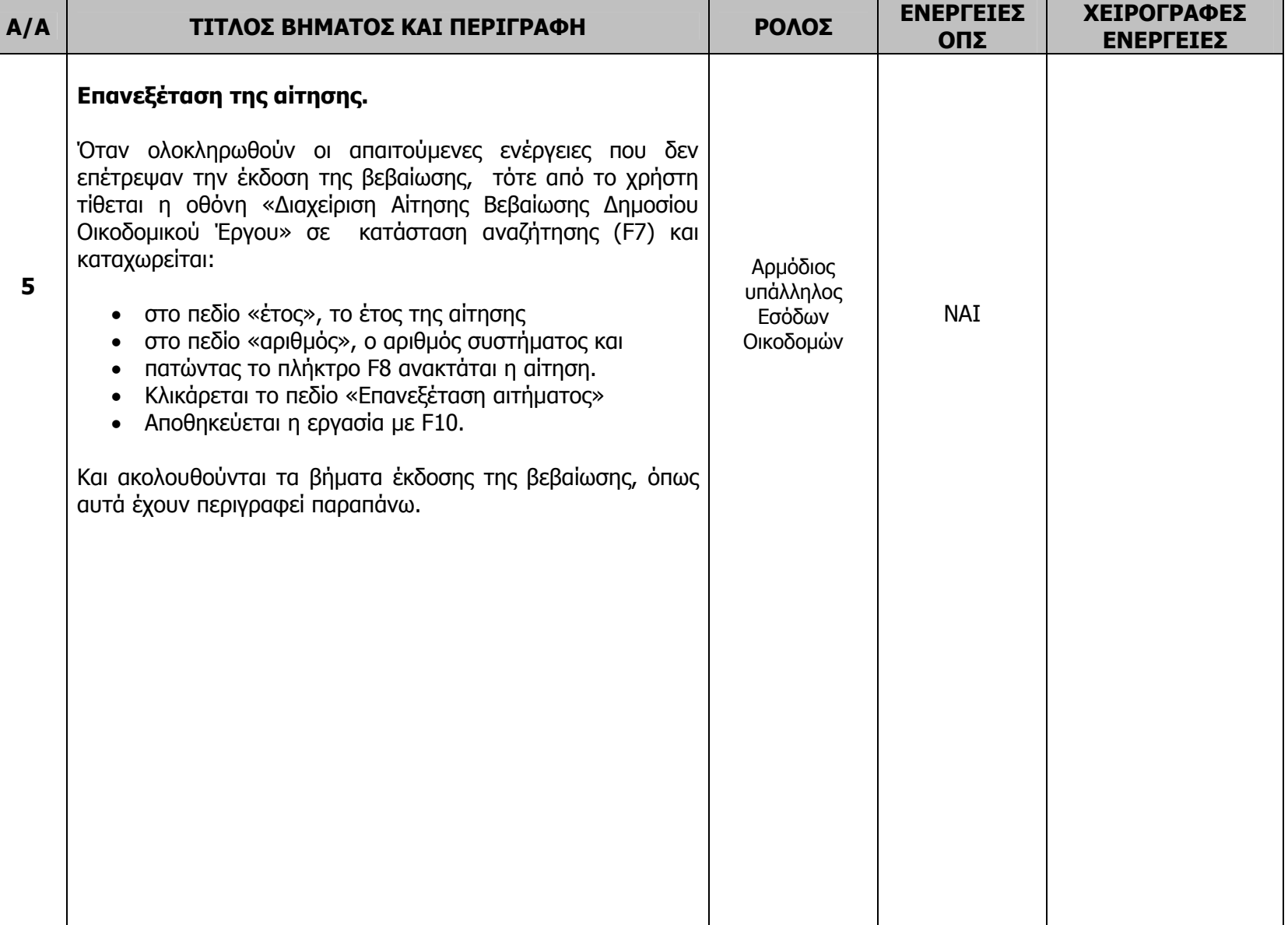

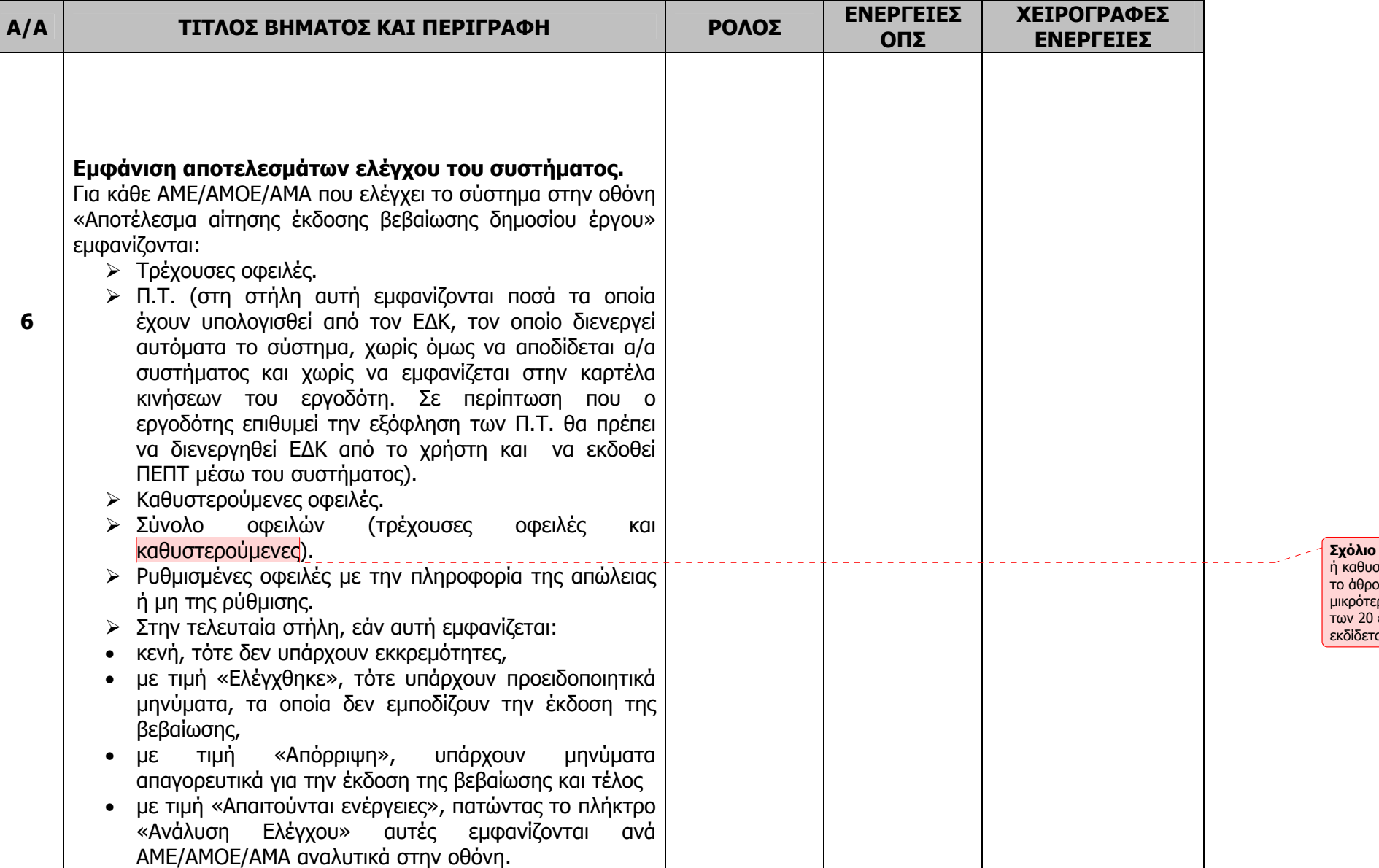

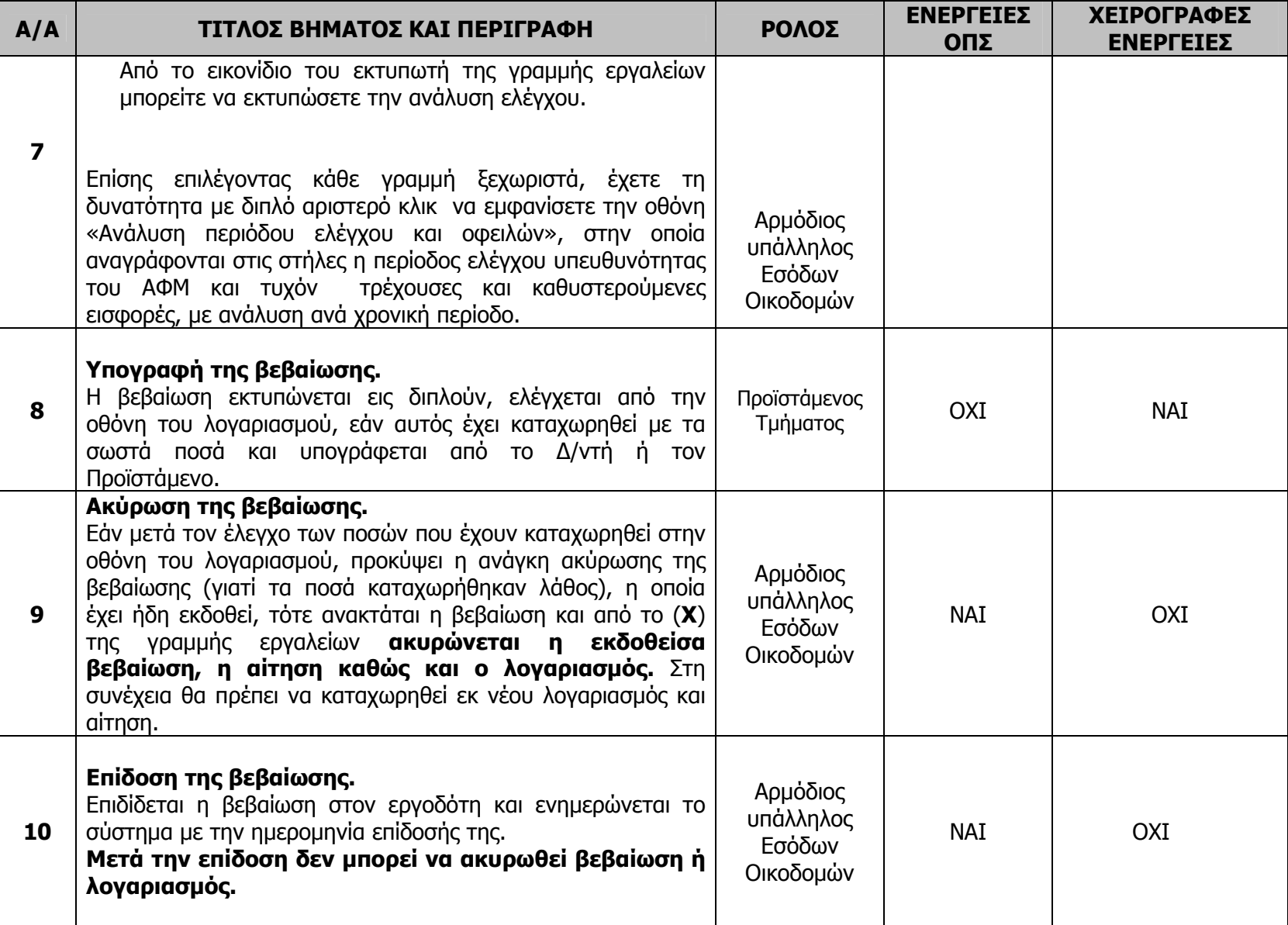

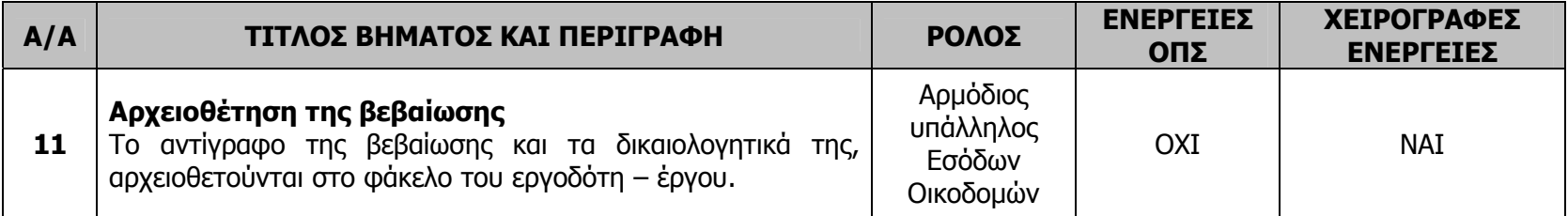

## **ΒΗΜΑΤΑ ΔΙΑΔΙΚΑΣΙΩΝ**

# **ΕΚΔΟΣΗΣ ΒΕΒΑΙΩΣΗΣ ΙΔΙΩΤΙΚΩΝ ΟΙΚΟΔΟΜΙΚΩΝ ΕΡΓΩΝ**

## <span id="page-19-0"></span>**3. ΑΙΤΗΣΗ ΧΟΡΗΓΗΣΗΣ ΒΕΒΑΙΩΣΗΣ - ΕΚΔΟΣΗ ΒΕΒΑΙΩΣΗΣ ΙΔΙΩΤΙΚΟΥ ΟΙΚΟΔΟΜΙΚΟΥ ΕΡΓΟΥ ΓΙΑ ΜΕΤΑΒΙΒΑΣΗ ΚΤΙΣΜΑΤΟΣ**

## **ΓΕΝΙΚΑ**

**Βεβαιώσεις ασφαλιστικής ενημερότητας εκδίδονται για την πώληση ακινήτων καθώς και για τη μεταβίβασή τους, λόγω γονικής παροχής ή δωρεάς. Χορηγούνται από τα Τμήματα Ελέγχου Οικοδομοτεχνικών Έργων του Υποκαταστήματος ή Παραρτήματος στην ασφαλιστική περιοχή του οποίου βρίσκεται το έργο.** 

- ¾ **Έργα των οποίων η ημερομηνία απογραφής είναι πέραν της δεκαετίας δεν ελέγχεται εάν οφείλουν τρέχουσες ή καθυστερούμενες εισφορές.**
- ¾ **Έργα τα οποία στο Μητρώο Εργοδοτών Ιδιωτικών Οικοδομικών Έργων βρίσκονται σε κατάσταση «Εκκαθαρισμένο», ελέγχεται μόνο εάν οφείλουν καθυστερούμενες εισφορές.**
- ¾ **Για έργα τα οποία δεν εμφανίζονται στο Μητρώο Εργοδοτών Ιδιωτικών Οικοδομικών Έργων ή παλαιά κτίσματα, εκδίδεται βεβαίωση μεταβίβασης κτίσματος, καταχωρώντας :** 
	- •**τον ΑΦΜ του αιτούντος,**
	- •**το ονοματεπώνυμο ή την επωνυμία του,**
	- •**τη διεύθυνση του μεταβιβαζόμενου κτίσματος,**
	- • **στο πεδίο ΑΜΟΕ την τιμή 0000000000 και δίπλα το είδος του έργου όπως αυτό περιγράφεται στην άδεια οικοδομής ή στο συμβόλαιο (<sup>π</sup>.χ. ισόγεια κατοικία με υπόγειο), την τιμή 0000000000 το σύστημα την εκλαμβάνει ως ΑΜΟΕ έργου πέραν της δεκαετίας και συνεχίζει τους ελέγχους για τον ΑΦΜ του αιτούντος.**

## <span id="page-20-0"></span>**ΒΗΜΑΤΑ ΔΙΑΔΙΚΑΣΙΩΝ ΚΑΤΑΧΩΡΗΣΗΣ ΑΙΤΗΣΗΣ - ΧΟΡΗΓΗΣΗΣ ΒΕΒΑΙΩΣΗΣ**

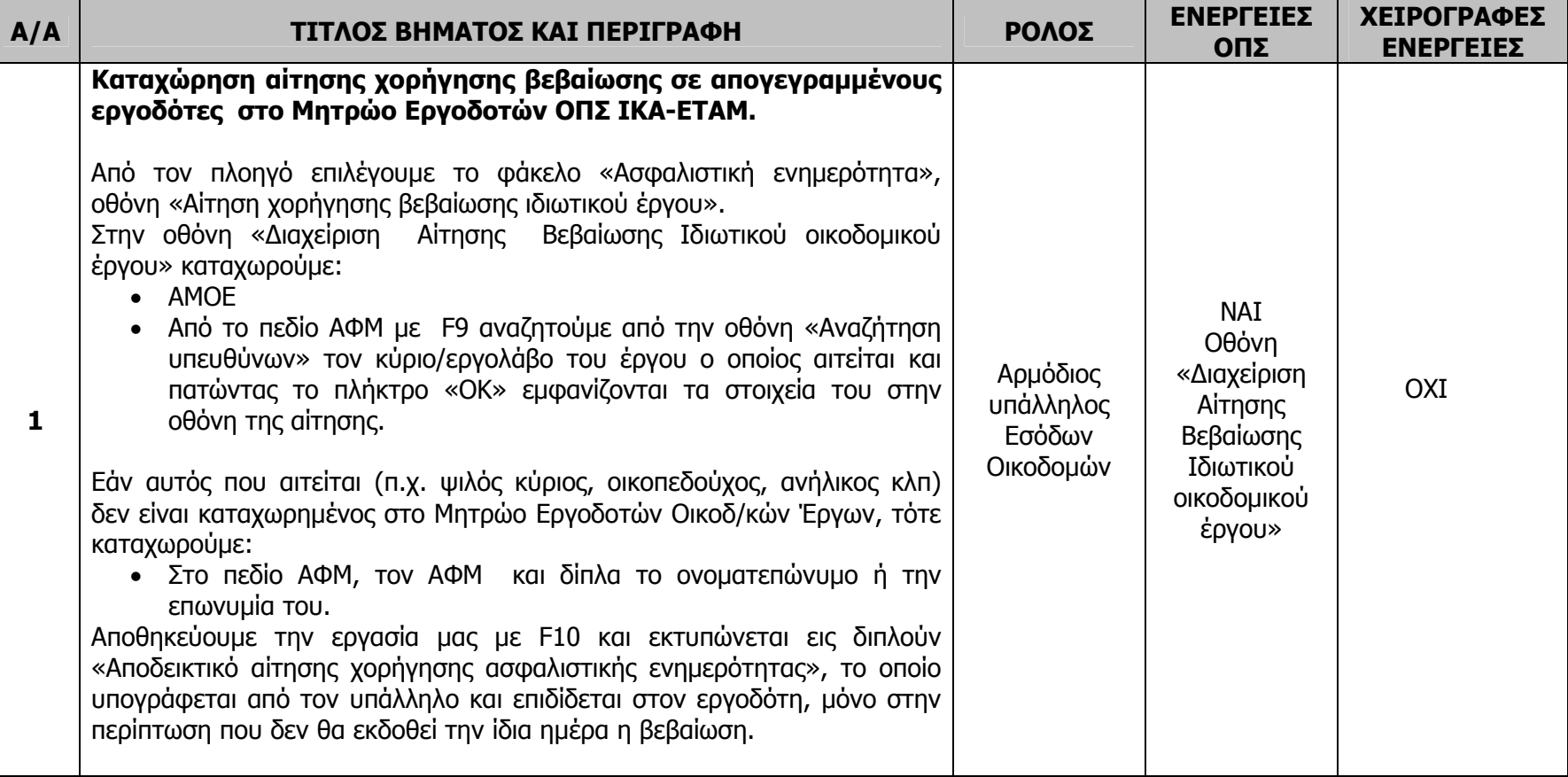

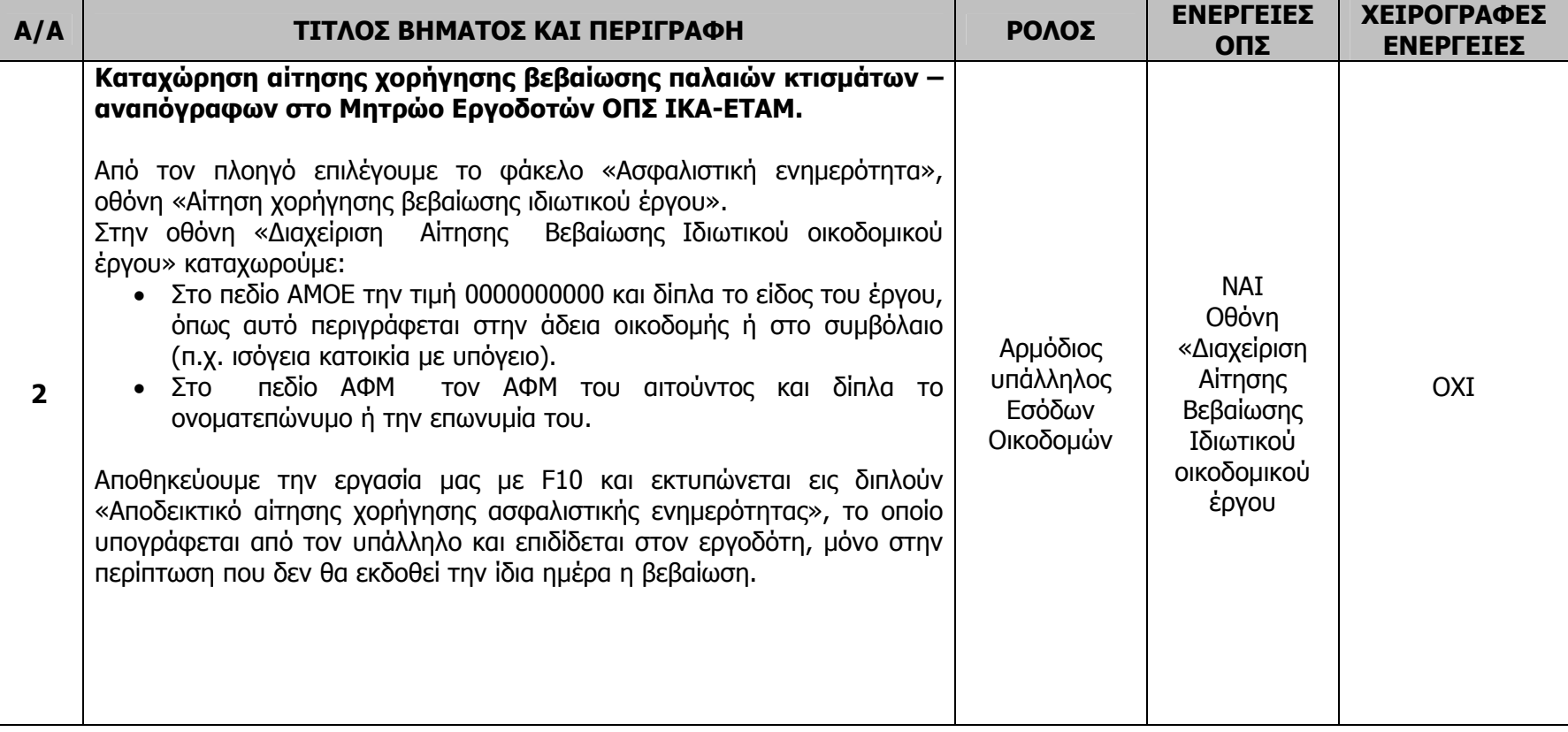

![](_page_22_Picture_393.jpeg)

![](_page_23_Picture_441.jpeg)

![](_page_24_Picture_255.jpeg)

![](_page_25_Picture_575.jpeg)

![](_page_26_Picture_355.jpeg)

## <span id="page-27-0"></span>**4. ΕΚΔΟΣΗ ΥΠΗΡΕΣΙΑΚΟΥ ΣΗΜΕΙΩΜΑΤΟΣ ΕΠΙΣΤΡΟΦΗΣ ΕΙΣΦΟΡΩΝ / ΠΛΗΡΩΜΗΣ ΠΡΟΜΗΘΕΥΤΩΝ ΙΚΑ – ΕΤΑΜ ΚΑΙ ΥΠΗΡΕΣΙΑΚΟΥ ΣΗΜΕΙΩΜΑΤΟΣ ΓΙΑ ΑΛΛΗ ΧΡΗΣΗ.**

## **ΓΕΝΙΚΑ**

## **ΕΚΔΟΣΗ Υ.Σ ΑΠΟ ΥΠΟΚΑΤΑΣΤΗΜΑ/ΠΑΡΑΡΤΗΜΑ ΙΚΑ-ΕΤΑΜ.**

♦ **Υπηρεσιακό Σημείωμα θα εκδίδεται στην περίπτωση της επιστροφής εισφορών και την πληρωμή προμηθευτών του Ιδρύματος.** 

**Θα εκτυπώνεται από το Υποκατάστημα το οποίο εκδίδει την Απόφαση Επιστροφής Εισφορών για το συγκεκριμένο ΑΜΟΕ και ΑΦΜ ή από το Υποκατάστημα-Υπηρεσία που εξοφλεί τον προμηθευτή. Εάν προκύψουν οφειλές :** 

- ¾ **από τρέχουσες εισφορές, τότε το αποτέλεσμα του ελέγχου θα είναι «Απαιτούνται Ενέργειες» και όχι «Απόρριψη», όπως συμβαίνει στην ασφαλιστική ενημερότητα και <sup>ο</sup> υπάλληλος θα πρέπει να εκδώσει τα ΓΕΤΕ τρεχουσών εισφορών ή να βεβαιώσει τις οφειλές.**
- ¾ **από καθυστερούμενες, τότε <sup>ο</sup> υπάλληλος θα πρέπει να εκδώσει τα Γραμμάτια Καθυστερούμενων Εισφορών.**

**Στη συνέχεια <sup>ο</sup> εργοδότης προσκομίζει τα γραμμάτια στο Ταμείο μαζί με το Υπηρεσιακό.** 

**Στην περίπτωση που μετά τον έλεγχο του συστήματος απαιτούνται ενέργειες αυτές θα πρέπει να αποκατασταθούν και μετά να επανεξεταστεί το αίτημα.** 

**Οι έλεγχοι οι οποίοι διενεργούνται από το σύστημα αφορούν όλους τους ΑΜΕ, ΑΜΟΕ (ιδιωτικών οικοδομικών, ιδιωτικών τεχνικών, δημοσίων έργων) και ΑΜΑ στους οποίους συμπεριλαμβάνεται <sup>ο</sup> ΑΦΜ που αιτείται.** 

- ♦ **Υπηρεσιακό Σημείωμα για άλλη χρήση θα εκδίδεται:**
- **από το τμήμα εσόδων κοινών επιχειρήσεων για απογεγραμμένους εργοδότες ή αναπόγραφους επιτηδευματίες, του Υποκαταστήματος/Παραρτήματος, στο οποίο έχει υποβληθεί αίτηση χορήγησης βεβαίωσης για είσπραξη λογαριασμού δημόσιου έργου, η οποία θα χορηγηθεί χειρόγραφα και πρέπει να ελεγχθεί η έδρα του αναδόχου.**

**ν του** • **για την πληροφόρηση κατά τη διαδικασία ελέγχου του συνόλου των τυχόν οφειλώ συγκεκριμένου ΑΦΜ.** 

**κών και ιδιωτικών τεχνικών έργων) και ΑΜΑ στους οποίους συμπεριλαμβάνεται <sup>ο</sup> ΑΦΜ που οικοδομι ιτείται. αΟι έλεγχοι οι οποίοι διενεργούνται από το σύστημα αφορούν όλους τους ΑΜΕ, ΑΜΟΕ (ιδιωτικών**

## **Επι σήμανση!!!!**

- **Για το Υ.Σ επιστροφής εισφορών/ πληρωμής προμηθευτών του Ιδρύματος, όταν οι οφειλέ** ♦ **ς έχουν ρυθμιστεί με ειδικούς νόμους ή με τον προσωρινό διακανονισμό και τηρείται η ρύθμιση, τότε το σύστημα τους ελέγχει και δε ν τους εμφανίζει στην οθόνη ούτε στην εκτύπωση, με ι ΑΜΕ, εξαίρεση τον ΑΜΟΕ του ελεγχόμενου ΑΦΜ. Επίσης ελέγχονται, αλλά δεν εκτυπώνονται, <sup>ο</sup> ΑΜΟΕ, ΑΜΑ που δεν έχουν οφειλές.**
- ♦ Για το Υ.Σ για ἀλλη χρήση, όταν οι οφειλές έχουν ρυθμιστεί με ειδικούς νόμους ή με τον **προσωρινό διακανονισμό και τηρείται η ρύθμιση, τότε το σύστημα τους ελέγχει και τους εκτυπώνει με το σύνολο της οφειλής τους μέχρι την τελευταία ημέρα του μήνα ισχύος του Υ.Σ.**

![](_page_29_Picture_502.jpeg)

## <span id="page-29-0"></span>**ΒΗΜΑΤΑ ΔΙΑΔΙΚΑΣΙΩΝ ΕΚΔΟΣΗΣ ΥΠΗΡΕΣΙΑΚΟΥ ΣΗΜΕΙΩΜΑΤΟΣ**

![](_page_30_Picture_195.jpeg)

## <span id="page-31-0"></span>**5. ΑΠΟΤΕΛΕΣΜΑΤΑ ΕΛΕΓΧΟΥ – ΑΠΟΚΑΤΑΣΤΑΣΗ ΑΠΑΙΤΟΥΜΕΝΩΝ ΕΝΕΡΓΕΙΩΝ**

**Εάν μετά την επεξεργασία του αιτήματος προκύψει:** 

- ¾ **Απόρριψη, εκδίδεται «Ενημερωτικό Σημείωμα» με τις αιτίες απόρριψης κατά περίπτωση. Οι αιτίες αυτές είναι:** 
	- **1.ύπαρξη τρεχουσών ή καθυστερούμενων εισφορών οι οποίες δεν έχουν ρυθμιστεί,**
	- **2.η καταχώρηση λάθος κωδικού είδους βεβαίωσης,**
- ¾ **Απαιτούνται ενέργειες, εκτυπώνεται <sup>η</sup> ανάλυση ελέγχου αίτησης ασφαλιστικής ενημερότητας με τις αιτίες κατά περίπτωση.**

![](_page_31_Picture_360.jpeg)

## **Οι αιτίες αυτές είναι:**

![](_page_32_Picture_286.jpeg)

![](_page_33_Picture_358.jpeg)

¾ **«Απόρριψη» και ταυτόχρονα «Απαιτούνται Ενέργειες», εκδίδεται σχετικό «Ενημερωτικό Σημείωμα», στο οποίο αναγράφονται αναλυτικά τόσο οι οφειλές, όσο και οι ενέργειες που απαιτείται να διενεργηθούν. Εάν οι απαιτούμενες ενέργειες πρέπει να διενεργηθούν από τις υπηρεσίες εσόδων Υποκαταστήματος/Παραρτήματος διαφορετικού απ' αυτό που υποβλήθηκε το αίτημα για τη βεβαίωση, απαιτείται η ενημέρωσή του να γίνει άμεσα με την αποστολή σχετικού FAX της εκτύπωσης «Ανάλυση Ελέγχου» από την οικεία υπηρεσία εσόδων.** 

**Σε κάθε περίπτωση θα πρέπει <sup>ο</sup> υπάλληλος,** 

- **Να αποκαταστήσει τις παραπάνω εκκρεμότητες.**
- **Να ενημερώσει άμεσα αποστέλλοντας με φαξ την «Ανάλυση ελέγχου», στα τυχόν άλλα εμπλεκόμενα υποκαταστήματα για την αποκατάσταση των εκκρεμοτήτων τους, προκειμένου να εκδοθεί η βεβαίωση.**

## **ΕΠΙΣΗΜΑΝΣΗ!!!!!**

- **1. Δημόσια έργα, για τα οποία είχαν υποβληθεί Ανακεφαλαιωτικές Καταστάσεις Εντολών Ασφάλισης, έχουν συνταχθεί χειρόγραφες ΕΕΟΕ, καταχωρηθεί χειρόγραφες πράξεις, έχουν εκδοθεί μέσω του συστήματος Αποφάσεις Ακύρωσης Μετατροπής Ασφάλισης (ΑΚΜΕΤ), έχει εκδοθεί χειρόγραφη απόφαση επιστροφής ή συμψηφισμού εισφορών, έχει καταχωρηθεί τελευταίο έτος ελέγχου δηλωθέντων – καταβληθέντων, έχουν εκδοθεί μέσω του συστήματος μηχανογραφημένες ΠΕΕ (σειρά Μ ), οι οποίες εξοφλήθηκαν με συμψηφισμό πιστωτικών υπολοίπων που προήλθαν από Έλεγχο Δηλωθέντων – Καταβληθέντων και ζητούν βεβαιώσεις για είσπραξη λογαριασμού, τότε αυτές θα χορηγούνται χειρόγραφα.**
- **2. Αν μετά την επεξεργασία της αίτησης το αποτέλεσμα είναι «Απαιτούνται ενέργειες», το σύστημα δεν επιτρέπει την καταχώρηση νέου αιτήματος για τον ίδιο ΑΦΜ μέχρι την αποκατάσταση των προβλημάτων. Μετά την αποκατάσταση των προβλημάτων, η αίτηση επανεξετάζεται μόνο από το Υποκατάστημα που αυτή έχει καταχωρηθεί.**
- **3. Σε περίπτωση που το αποτέλεσμα ελέγχου είναι απόρριψη, τότε όταν αποκατασταθούν οι λόγοι της απόρριψης, καταχωρείται νέο αίτημα.**

## <span id="page-35-0"></span>**6. ΕΝΗΜΕΡΩΣΗ ΚΑΡΤΕΛΑΣ ΚΙΝΗΣΕΩΝ ΕΡΓΟΔΟΤΗ**

![](_page_35_Picture_221.jpeg)

## **ΕΓΧΕΙΡΙΔΙΟ ΔΙΑΔΙΚΑΣΙΩΝ**

# **«ΕΚΔΟΣΗΣ ΒΕΒΑΙΩΣΕΩΝ ΑΣΦΑΛΙΣΤΙΚΗΣ ΕΝΗΜΕΡΟΤΗΤΑΣ ΚΟΙΝΩΝ ΕΠΙΧΕΙΡΗΣΕΩΝ» «ΥΠΗΡΕΣΙΑΚΟΥ ΣΗΜΕΙΩΜΑΤΟΣ ΕΠΙΣΤΡΟΦΗΣ ΕΙΣΦΟΡΩΝ/ΠΛΗΡΩΜΗΣ ΠΡΟΜΗΘΕΥΤΩΝ ΙΚΑ-ΕΤΑΜ»**

## **«ΥΠΗΡΕΣΙΑΚΟΥ ΣΗΜΕΙΩΜΑΤΟΣ ΓΙΑ ΑΛΛΗ ΧΡΗΣΗ»**

**Επιμέλεια : Μυγδάλης Γεώργιος, Μποσταντζόγλου Εριφύλη, Αθήνα: Δεκέμβριος 2011 Αεράκης Ηρακλής, Παπασταματίου Ιωάννα**

1

#### **ΠΕΡΙΕΧΟΜΕΝΑ**

![](_page_37_Picture_299.jpeg)

## <span id="page-38-0"></span>**ΓΕΝΙΚΑ**

**Η διαδικασία έκδοσης των βεβαιώσεων ασφαλιστικής ενημερότητας απογεγραμμένων εργοδοτών και αναπόγραφων επιχειρήσεων ή επιτηδευματιών αλλάζει και καταργείται η έκδοσή τους μέσω fax.** 

**Η έκδοση θα γίνεται μέσω του λογισμικού του ΟΠΣ ΙΚΑ-ΕΤΑΜ και θα:** 

- ¾ **εκδίδεται αυτόματα από το σύστημα χωρίς καμία παρέμβαση του χρήστη,**
- ¾ **φέρει προεκτυπωμένη την υπογραφή και σφραγίδα του εκάστοτε Διευθυντή της Δ/νσης Εφαρμογών της Γενικής Δ/νσης Πληροφορικής ΙΚΑ - ΕΤΑΜ,**
- ¾ **δεν απαιτείται πλέον η έγκριση και υπογραφή της από το Διευθυντή ή τον Προϊστάμενο.**

**Τα είδη Ασφαλιστικής Ενημερότητας που εκδίδονται είναι:** 

- **1. βεβαίωση μη οφειλής ασφαλιστικής ενημερότητας,**
- **2. βεβαίωση για θεώρηση φορολογικών βιβλίων και στοιχείων,**
- **3. βεβαίωση οφειλής,**
- **4. υπηρεσιακό σημείωμα για επιστροφή εισφορών/πληρωμή προμηθευτών ΙΚΑ-ΕΤΑΜ και για άλλη χρήση**

**Για την έκδοση της βεβαίωσης μη οφειλής - ασφαλιστικής ενημερότητας μπορεί μέσω της οθόνης του συστήματος να επιλεγεί παραπάνω από μία αιτία χορήγησης, με την προϋπόθεση όμως ότι απαιτούνται οι ίδιοι έλεγχοι που οδηγούν στο ίδιο αποτέλεσμα.** 

**Αιτίες που μπορεί να επιλεγούν συνδυαστικά είναι:** 

¾ **Α. είσπραξη εκκαθαρισμένων απαιτήσεων από το Δημόσιο, ΝΠΔΔ, ΟΤΑ κλπ.,** 

¾ **Β. δανειοδότηση επιχείρησης από τράπεζα, συμμετοχή προμηθευτών, συμμετοχή σε δημοπρασίες, απόκτηση επαγγελματία αθλητή, μεταβίβαση κινητής - ακίνητης περιουσίας.** 

**Ενώ απαιτείται διακριτή επιλογή για:** 

- **Θεώρηση φορολογικών βιβλίων και στοιχείων,**
- **χρηματοδότηση για κάλυψη οφειλής,**
- **Υπηρεσιακό Σημείωμα επιστροφής εισφορών/πληρωμής προμηθευτών ΙΚΑ–ΕΤΑΜ,**
- **Υπηρεσιακό Σημείωμα για άλλη χρήση.**

**Το σύστημα ελέγχει:** 

- ¾ **τον ΑΜΕ και τον ΑΦΜ του εργοδότη που αιτείται ασφαλιστική ενημερότητα, καθώς και τους ΑΜΟΕ (ιδιωτικών οικοδομικών ή ιδιωτικών τεχνικών έργων) /ΑΜΕ/ΑΜΑ στους οποίους συμμετέχει <sup>ο</sup> ΑΦΜ του εργοδότη είτε ως φυσικό, είτε ως νομικό πρόσωπο, εφόσον ευθύνεται λόγω της ιδιότητάς του, για την περίοδο υπευθυνότητάς του.**
- ¾ **Για την έκδοση Υπηρεσιακού Σημειώματος για επιστροφή εισφορών/πληρωμή προμηθευτών ΙΚΑ, ελέγχονται όλοι οι ΑΜΕ/ΑΜΑ/ΑΜΟΕ ιδιωτικών οικοδομικών, ιδιωτικών τεχνικών και δημοσίων οικοδομοτεχνικών έργων του ΑΦΜ που αιτείται.**
- ¾ **Για την έκδοση Υπηρεσιακού Σημειώματος για άλλη χρήση οι έλεγχοι οι οποίοι διενεργούνται από το σύστημα αφορούν όλους τους ΑΜΕ, ΑΜΟΕ (ιδιωτικών οικοδομικών και ιδιωτικών τεχνικών έργων) και ΑΜΑ στους οποίους συμπεριλαμβάνεται <sup>ο</sup> ΑΦΜ που αιτείται.**

### <span id="page-40-0"></span>**1. ΑΙΤΗΣΗ ΧΟΡΗΓΗΣΗΣ ΒΕΒΑΙΩΣΗΣ- ΕΚΔΟΣΗ ΒΕΒΑΙΩΣΗΣ 1.1 ΑΠΟΓΕΓΡΑΜΜΕΝΩΝ ΕΡΓΟΔΟΤΩΝ**

Πριν την έκδοση της βεβαίωσης πρέπει να καταχωρηθεί στο σύστημα η αίτηση του εργοδότη, η οποία δεν απαιτείται να πρωτοκολληθεί στο γενικό πρωτόκολλο, γιατί το σύστημα αποδίδει αυτόματα αριθμό πρωτοκόλλου. Οι **απογεγραμμένοι εργοδότες** (δηλ. διαθέτουν ΑΜΕ) θα μπορούν να υποβάλλουν αίτηση για χορήγηση βεβαίωσης ασφαλιστικής ενημερότητας **σε οποιοδήποτε Υποκατάστημα/Παράρτημα ΙΚΑ–ΕΤΑΜ**. Σε περίπτωση που μετά τον έλεγχο προκύψει αποτέλεσμα «Απαιτούνται Ενέργειες», τότε θα πρέπει η αίτηση να επανεξεταστεί από το ίδιο Υποκατάστημα/Παράρτημα ΙΚΑ – ΕΤΑΜ.

![](_page_40_Picture_443.jpeg)

![](_page_41_Picture_484.jpeg)

![](_page_42_Picture_403.jpeg)

![](_page_43_Picture_325.jpeg)

![](_page_44_Picture_225.jpeg)

![](_page_45_Picture_481.jpeg)

![](_page_46_Picture_420.jpeg)

### <span id="page-47-0"></span>**1.2 ΑΝΑΠΟΓΡΑΦΩΝ ΕΠΙΧΕΙΡΗΣΕΩΝ/ΕΠΙΤΗΔΕΥΜΑΤΙΩΝ**

Κατά την χορήγηση ασφαλιστικής ενημερότητας σε αναπόγραφους στο Μητρώο Εργοδοτών (Κοινών Επιχειρήσεων), απαιτείται από το σύστημα η καταχώρηση ΑΦΜ.

Το σύστημα ελέγχει εάν <sup>ο</sup> ΑΦΜ είναι σωστός και εάν υπάρχει στα Μητρώα Εργοδοτών (Κοινών Επιχειρήσεων), Ασφαλισμένων. Οι **αναπόγραφοι** (δηλ. όσοι δεν διαθέτουν ΑΜΕ) θα μπορούν να υποβάλλουν αίτηση για χορήγηση βεβαίωσης ασφαλιστικής ενημερότητας μόνο στο Υποκατάστημα/Παράρτημα ΙΚΑ - ΕΤΑΜ της έδρας τους ή του τόπου κατοικίας τους (εάν **δεν διαθέτουν επαγγελματική έδρα).** 

Μέσω του φακέλου των εκτυπώσεων, μπορείτε να λαμβάνετε εκτύπωση με το σύνολο των αναπόγραφων επιχειρήσεων – επιτηδευματιών στους οποίους χορηγήσατε βεβαιώσεις, προκειμένου να είναι ευχερέστερος <sup>ο</sup> έλεγχός τους.

![](_page_47_Picture_472.jpeg)

#### **ΑΝΑΠΟΓΡΑΦΟΣ ΣΤΑ ΜΗΤΡΩΑ ΕΡΓΟΔΟΤΩΝ/ ΑΣΦΑΛΙΣΜΕΝΩΝ**

#### <span id="page-48-0"></span>**1.3 ΑΠΟΓΕΓΡΑΜΜΕΝΟΣ ΜΟΝΟ ΩΣ ΕΡΓΟΔΟΤΗΣ ΟΙΚΙΑΚΟΥ ΠΡΟΣΩΠΙΚΟΥ ΚΑΙ ΑΝΑΠΟΓΡΑΦΟΣ ΓΙΑ ΑΛΛΗ ΔΡΑΣΤΗΡΙΟΤΗΤΑ.**

Οι αναπόγραφοι (δηλ. όσοι δεν διαθέτουν ΑΜΕ) οι οποίοι όμως είναι απογεγραμμένοι αποκλειστικά ως εργοδότες οικιακού προσωπικού θα μπορούν να υποβάλλουν αίτηση για χορήγηση βεβαίωσης ασφαλιστικής ενημερότητας για την δραστηριότητά τους **μόνο στο Υποκατάστημα/Παράρτημα ΙΚΑ – ΕΤΑΜ της έδρας τους ή του τόπου κατοικίας τους.** 

**Π.χ. μηχανικός που έχει ΑΜΕ οικιακού προσωπικού, ζητά ενημερότητα για την επαγγελματική δραστηριότητα** του μηχανικού. Τότε δεν θα του χορηγηθεί ενημερότητα με τον ΑΜΕ του οικιακού, αλλά ως αναπόγραφος. **Ο ΑΜΕ του οικιακού θα ελεγχθεί αυτόματα από το σύστημα.** 

![](_page_48_Picture_482.jpeg)

#### <span id="page-49-0"></span>**1.4 ΑΠΟΓΕΓΡΑΜΜΕΝΟΣ ΜΟΝΟ ΩΣ ΑΣΦΑΛΙΣΜΕΝΟΣ ΚΑΙ ΑΝΑΠΟΓΡΑΦΟΣ ΓΙΑ ΟΠΟΙΑΔΗΠΟΤΕ ΑΛΛΗ ΔΡΑΣΤΗΡΙΟΤΗΤΑ.**

![](_page_49_Picture_326.jpeg)

## <span id="page-50-0"></span>**2. ΕΚΔΟΣΗ ΥΠΗΡΕΣΙΑΚΟΥ ΣΗΜΕΙΩΜΑΤΟΣ ΕΠΙΣΤΡΟΦΗΣ ΕΙΣΦΟΡΩΝ-ΠΛΗΡΩΜΗΣ ΠΡΟΜΗΘΕΥΤΩΝ ΙΚΑ – ΕΤΑΜ ΚΑΙ ΥΠΗΡΕΣΙΑΚΟΥ ΣΗΜΕΙΩΜΑΤΟΣ ΓΙΑ ΑΛΛΗ ΧΡΗΣΗ .**

### **ΓΕΝΙΚΑ**

♦ **Υπηρεσιακό Σημείωμα θα εκδίδεται στην περίπτωση της επιστροφής εισφορών και πληρωμής προμηθευτών του Ιδρύματος.** 

**Θα εκτυπώνεται από το Υποκατάστημα το οποίο εκδίδει την Απόφαση Επιστροφής Εισφορών για το συγκεκριμένο ΑΜΕ και ΑΦΜ ή από το Υποκατάστημα/Υπηρεσία που εξοφλεί τον προμηθευτή. Εάν προκύψουν οφειλές :** 

- ¾ **από τρέχουσες εισφορές, τότε το αποτέλεσμα του ελέγχου θα είναι «Απαιτούνται Ενέργειες» και όχι «Απόρριψη», όπως συμβαίνει στην ασφαλιστική ενημερότητα και <sup>ο</sup> υπάλληλος θα πρέπει να εκδώσει τα ΓΕΤΕ τρεχουσών εισφορών ή να βεβαιώσει τις οφειλές.**
- ¾ **από καθυστερούμενες, τότε <sup>ο</sup> υπάλληλος θα πρέπει να εκδώσει τα Γραμμάτια Καθυστερούμενων Εισφορών.**

**Στη συνέχεια <sup>ο</sup> εργοδότης προσκομίζει τα γραμμάτια στο Ταμείο μαζί με το Υπηρεσιακό. Στην περίπτωση που μετά τον έλεγχο του συστήματος απαιτούνται ενέργειες αυτές θα πρέπει να αποκατασταθούν και μετά να επανεξεταστεί το αίτημα.** 

**Οι έλεγχοι οι οποίοι διενεργούνται από το σύστημα αφορούν όλους τους ΑΜΕ, ΑΜΟΕ (ιδιωτικών οικοδομικών, ιδιωτικών τεχνικών, δημοσίων έργων) και ΑΜΑ στους οποίους συμπεριλαμβάνεται ο ΑΦΜ που αιτείται για την περίοδο υπευθυνότητάς του.** 

- ♦ **Υπηρεσιακό Σημείωμα για άλλη χρήση θα εκδίδεται:**
- **από το τμήμα εσόδων κοινών επιχειρήσεων για απογεγραμμένους εργοδότες ή αναπόγραφους επιτηδευματίες, του Υποκαταστήματος/Παραρτήματος, στο οποίο έχει υποβληθεί αίτηση χορήγησης βεβαίωσης για είσπραξη λογαριασμού δημόσιου έργου, η οποία θα χορηγηθεί χειρόγραφα και πρέπει να ελεγχθεί η έδρα του αναδόχου.**
- **για την πληροφόρηση κατά τη διαδικασία ελέγχου, του συνόλου των τυχόν οφειλών του συγκεκριμένου ΑΦΜ.**

**Οι έλεγχοι οι οποίοι διενεργούνται από το σύστημα αφορούν όλους τους ΑΜΕ, ΑΜΟΕ (ιδιωτικών οικοδομικών και ιδιωτικών τεχνικών έργων) και ΑΜΑ στους οποίους συμπεριλαμβάνεται <sup>ο</sup> ΑΦΜ που αιτείται.** 

## **Επισήμανση!!!!**

- ♦ **Για το Υ.Σ επιστροφής εισφορών/ πληρωμής προμηθευτών του Ιδρύματος, όταν οι οφειλές έχουν ρυθμιστεί με ειδικούς νόμους ή με τον προσωρινό διακανονισμό και τηρείται η ρύθμιση, τότε το σύστημα τους ελέγχει και δεν τους εμφανίζει στην οθόνη ούτε στην εκτύπωση, με εξαίρεση τον ΑΜΕ του ελεγχόμενου ΑΦΜ. Επίσης ελέγχονται, αλλά δεν εκτυπώνονται, οι ΑΜΕ, ΑΜΟΕ, ΑΜΑ που δεν έχουν οφειλές.**
- ♦ Για το Υ.Σ για ἀλλη χρήση, όταν οι οφειλές έχουν ρυθμιστεί με ειδικούς νόμους ή με τον **προσωρινό διακανονισμό και τηρείται η ρύθμιση, τότε το σύστημα τους ελέγχει και τους εκτυπώνει με το σύνολο της οφειλής τους μέχρι την τελευταία ημέρα του μήνα ισχύος του Υ.Σ.**

![](_page_52_Picture_425.jpeg)

#### <span id="page-52-0"></span>**ΒΗΜΑΤΑ ΔΙΑΔΙΚΑΣΙΩΝ ΕΚΔΟΣΗΣ ΥΠΗΡΕΣΙΑΚΟΥ ΣΗΜΕΙΩΜΑΤΟΣ ΑΠΟ ΥΠΟΚΑΤΑΣΤΗΜΑ/ΠΑΡΑΡΤΗΜΑ ΙΚΑ-ΕΤΑΜ**

![](_page_53_Picture_199.jpeg)

<span id="page-54-0"></span>**3. ΕΚΔΟΣΗ ΥΠΗΡΕΣΙΑΚΟΥ ΣΗΜΕΙΩΜΑΤΟΣ ΑΠΟ ΑΛΛΗ ΥΠΗΡΕΣΙΑ (<sup>π</sup>.χ Οικονομικές υπηρεσίες <sup>κ</sup>.λ.<sup>π</sup>.)** 

♦ **Υπηρεσιακό Σημείωμα επιστροφής εισφορών / πληρωμής προμηθευτών ΙΚΑ-ΕΤΑΜ, θα λαμβάνεται από την υπηρεσία σας, για συγκεκριμένο ΑΜΕ και ΑΦΜ για την εξόφληση προμηθευτή.**

**Εάν προκύψουν οφειλές :** 

- ¾ **από τρέχουσες εισφορές, τότε το αποτέλεσμα του ελέγχου θα είναι «Απαιτούνται Ενέργειες» και ο υπάλληλος θα πρέπει να ενημερώσει τον εργοδότη, ότι, πρέπει αυτές να εξοφληθούν σε οποιοδήποτε υποκατάστημα/παράρτημα ΙΚΑ-ΕΤΑΜ. Στην περίπτωση που δεν θέλει να καταβάλλει τις τρέχουσες εισφορές, θα πρέπει να ενημερώσει το αρμόδιο υποκατάστημα, αποστέλλοντας με fax την εκτύπωση «Ανάλυση ελέγχου», προκειμένου αυτές να βεβαιωθούν.**
- ¾ **από καθυστερούμενες, τότε αυτές θα πρέπει να παρακρατηθούν και να αποδοθούν κατά τα γνωστά.**

**Στην περίπτωση που μετά τον έλεγχο του συστήματος απαιτούνται ενέργειες που δεν αφορούν οφειλές, αυτές θα πρέπει να αποκατασταθούν σε συνεννόηση με τα αρμόδια υποκαταστήματα. Μετά την αποκατάστασή και εφόσον οι απαιτούμενες ενέργειες αφορούσαν σε τρέχουσες εισφορές ή άλλες εκκρεμότητες τότε πρέπει να επανεξετάσετε το αίτημα .** 

![](_page_55_Picture_383.jpeg)

#### <span id="page-55-0"></span>**ΒΗΜΑΤΑ ΔΙΑΔΙΚΑΣΙΩΝ ΕΚΔΟΣΗΣ ΥΠΗΡΕΣΙΑΚΟΥ ΣΗΜΕΙΩΜΑΤΟΣ ΑΠΟ ΑΛΛΗ ΥΠΗΡΕΣΙΑ ΙΚΑ-ΕΤΑΜ**

![](_page_56_Picture_151.jpeg)

## <span id="page-57-0"></span>**4. ΑΠΟΤΕΛΕΣΜΑΤΑ ΕΛΕΓΧΟΥ - ΑΠΟΚΑΤΑΣΤΑΣΗ ΑΠΑΙΤΟΥΜΕΝΩΝ ΕΝΕΡΓΕΙΩΝ**

**Εάν μετά την επεξεργασία του αιτήματος προκύψει:** 

- ¾ **Απόρριψη, εκδίδεται «Ενημερωτικό Σημείωμα» με τις αιτίες απόρριψης κατά περίπτωση. Οι αιτίες αυτές είναι:** 
	- **1.ύπαρξη τρεχουσών ή καθυστερούμενων εισφορών, οι οποίες δεν έχουν ρυθμιστεί,**
	- **2. η καταχώρηση λάθος κωδικού είδους βεβαίωσης <sup>π</sup>.χ αίτηση για βεβαίωση μη οφειλής ενώ υπάρχουν οφειλές.**
- ¾ **Απαιτούνται ενέργειες, εκτυπώνεται <sup>η</sup> «ανάλυση ελέγχου» αίτησης ασφαλιστικής ενημερότητας με τις απαιτούμενες ενέργειες οι οποίες κατά περίπτωση μπορεί να είναι:**

![](_page_57_Picture_361.jpeg)

![](_page_58_Picture_612.jpeg)

![](_page_59_Picture_447.jpeg)

## ¾ **«Απόρριψη» και ταυτόχρονα «Απαιτούνται Ενέργειες»,**

**εκδίδεται σχετικό «Ενημερωτικό Σημείωμα», στο οποίο αναγράφονται αναλυτικά τόσο οι οφειλές, όσο και οι ενέργειες που απαιτείται να διενεργηθούν. Εάν οι απαιτούμενες ενέργειες πρέπει να διενεργηθούν από τις υπηρεσίες εσόδων Υποκαταστήματος/Παραρτήματος διαφορετικού απ' αυτό που υποβλήθηκε το αίτημα για τη βεβαίωση, απαιτείται η ενημέρωσή του να γίνει άμεσα με την αποστολή σχετικού FAX της εκτύπωσης «Ανάλυση Ελέγχου» από την οικεία υπηρεσία εσόδων.** 

## **Σε κάθε περίπτωση θα πρέπει <sup>ο</sup> υπάλληλος,**

- **Να αποκαταστήσει τις παραπάνω εκκρεμότητες.**
- **Να ενημερώσει άμεσα αποστέλλοντας με φαξ την «Ανάλυση ελέγχου», στα τυχόν άλλα εμπλεκόμενα υποκαταστήματα για την αποκατάσταση των εκκρεμοτήτων τους, προκειμένου να εκδοθεί η βεβαίωση.**

### **ΕΠΙΣΗΜΑΝΣΗ!!!!!**

- **Δεν επιτρέπεται η καταχώρηση νέου αιτήματος για τον ίδιο ΑΜΕ/ΑΦΜ, μέχρι την αποκατάσταση των προβλημάτων.**
- **Μετά την αποκατάσταση των προβλημάτων η αίτηση επανεξετάζεται μόνο από το Υποκατάστημα που αυτή έχει καταχωρηθεί..**
- **Σε περίπτωση που το αποτέλεσμα ελέγχου είναι απόρριψη, τότε όταν αποκατασταθούν οι λόγοι της απόρριψης, καταχωρείται νέο αίτημα.**

#### <span id="page-60-0"></span>**5. ΕΝΗΜΕΡΩΣΗ ΚΑΡΤΕΛΑΣ ΚΙΝΗΣΕΩΝ ΕΡΓΟΔΟΤΗ**

![](_page_60_Picture_222.jpeg)

![](_page_61_Picture_373.jpeg)

### <span id="page-61-0"></span>**6. ΣΥΝΥΠΕΥΘΥΝΕΣ ΕΠΙΧΕΙΡΗΣΕΙΣ – ΣΧΕΣΕΙΣ ΕΡΓΟΔΟΤΩΝ**

![](_page_62_Picture_0.jpeg)

 **ΕΛΛΗΝΙΚΗ ΔΗΜΟΚΡΑΤΙΑ** 

![](_page_62_Picture_2.jpeg)

**ΙΔΡΥΜΑ ΚΟΙΝΩΝΙΚΩΝ ΑΣΦΑΛΙΣΕΩΝ**

**Ημερομηνία : ....................... Αριθμ. Συστήματος : ....................... Αριθμ. Πρωτ. : ....................... Ώρα : .......................** 

**ΓΕΝΙΚΗ ΔΙΕΥΘΥΝΣΗ ΠΛΗΡΟΦΟΡΙΚΗΣ ΔΙΕΥΘΥΝΣΗ ΕΦΑΡΜΟΓΩΝ** 

## **ΕΝΗΜΕΡΩΤΙΚΟ ΣΗΜΕΙΩΜΑ**

![](_page_62_Picture_197.jpeg)

#### **ΜΕ ΒΑΣΗ ΤΑ ΤΕΛΕΥΤΑΙΑ ΕΠΕΞΕΡΓΑΣΜΕΝΑ ΣΤΟΙΧΕΙΑ ΤΟΥ ΟΛΟΚΛΗΡΩΜΕΝΟΥ ΠΛΗΡΟΦΟΡΙΑΚΟΥ ΣΥΣΤΗΜΑΤΟΣ, ΔΕΝ ΕΙΝΑΙ ΔΥΝΑΤΟΝ ΝΑ ΕΚΔΟΘΕΙ ΑΣΦΑΛΙΣΤΙΚΗ ΕΝΗΜΕΡΟΤΗΤΑ ΑΠΟ ΤΙΣ ΗΛΕΚΤΡΟΝΙΚΕΣ ΥΠΗΡΕΣΙΕΣ ΜΑΣ. ΓΙΑ ΤΗΝ ΚΑΛΥΤΕΡΗ ΕΞΥΠΗΡΕΤΗΣΗ ΣΑΣ ΘΑ ΠΡΕΠΕΙ ΝΑ ΑΠΕΥΘΥΝΘΕΙΤΕ ΣΤΟ ΑΡΜΟΔΙΟ ΥΠΟΚΑΤΑΣΤΗΜΑ ΙΚΑ-ΕΤΑΜ.**

**ΜΕ ΕΝΤΟΛΗ ΔΙΟΙΚΗΤΗ**